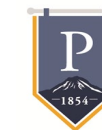

# **SCH [L](http://www.google.com/url?sa=i&rct=j&q=&esrc=s&source=images&cd=&cad=rja&uact=8&ved=0ahUKEwjoopLx9PHQAhUK8WMKHeWmBV8QjRwIBw&url=http://www.clipartkid.com/clip-art-college-application-cliparts/&bvm=bv.141320020,d.cGc&psig=AFQjCNHAGhf-GfOw5BePtGX5U1bTUF25ew&ust=1481743887255435)ARSHIPS**

Tips and tools for locating, researching

and applying for scholarships.

# TYPES OF SCHOLARSHIPS:

LOCAL REGIONAL

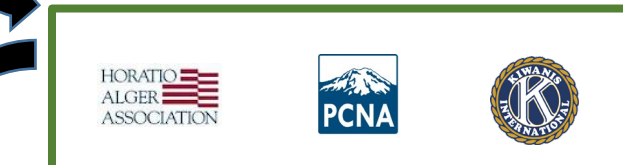

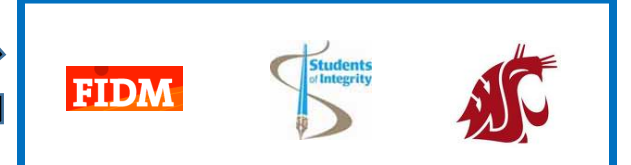

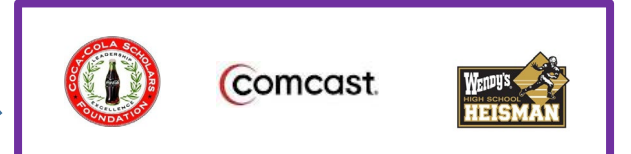

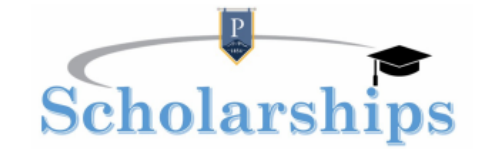

le are extremely excited to have a "unified" scholarship bulletin at the district level. The high sch REGIONAL See examples below:<br>
September of the actual contraction and pole case for all the individual building. This new and access for all the individual buildings. This new and access for all the individual buildings. T

## **Bulletin** 2019-2020

#### **OCTOBER DUE DATE**

Horatio Alger Washington Scholarship Program: Scholarship provides financial assistance to students in Via thing to what the financial need (\$55K or lower adjusted gross family income) and have exhibited integrity and<br>Destrington who have a financial need (\$55K or lower adjusted gross family income) and have exhibited integ senior planning to enter college no later than the Fall of 2019, have a minimum GPA of 2.0, be a Washington state resident<br>and a citizen of the United States. Applications must be completed on-line. Please visit https://sc for further information and to submit an application.

Coca-Cola Scholars Program Scholarship: Many scholarships will be awarded to graduating seniors who have demonstrated leadership in school, commitment to their community, and academic achievement. For further information and<br>to apply on-line, visit http://www.coca-colascholarsfoundation.org/applicants/ **Deadline: 10/31/19** 

10/17/2019

#### **NOVEMBER DUE DATE**

The Prudential Spirit of Community Awards: This program honors young people in middle and high school grades for outstanding volunteer service to their communities. For further information and to apply online, please visit: irit orudential com

#### Deadline: 11/5/19

Elks National Foundation 2018 Most Valuable Student Scholarship: The Foundation will award scholarships to the highest rated applicants in the competition. These scholarships are available to graduating seniors who demonstrate financial need, possess leadership skills and strive towards scholastic achievement. Applicants must be demonstration instead in a four-year undergraduate degree program and a citizen of the United States. Please visit<br>seniors planning to entid in a four-year undergraduate degree program and a citizen of the United States. P annication early for best consideration

Deadline: 11/5/19

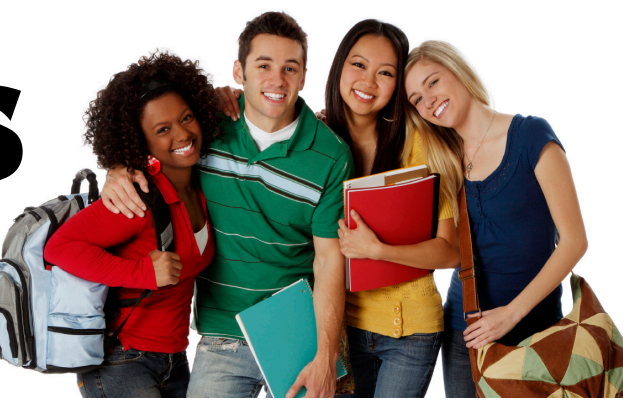

### LINK TO SCHOLARSHIP BULLETIN AT THE PUYALLUP SCHOOL DISTRICT:

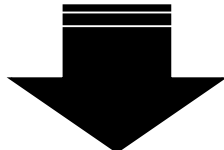

[Server\\_141067/Image/Departments/District%20Leadership%](https://www.puyallup.k12.wa.us/UserFiles/Servers/Server_141067/Image/Departments/District%20Leadership%20&%20Regional%20Organization/Regional%20Learning%20Community%201/Counselors/Scholarship%20Bulletin%202019-20%20Monthly%20.pdf) [20&%20Regional%20Organization/Regional%20Learning%](https://www.puyallup.k12.wa.us/UserFiles/Servers/Server_141067/Image/Departments/District%20Leadership%20&%20Regional%20Organization/Regional%20Learning%20Community%201/Counselors/Scholarship%20Bulletin%202019-20%20Monthly%20.pdf) [20Community%201/Scholarship%20Bulletin%202019-20%](https://www.puyallup.k12.wa.us/UserFiles/Servers/Server_141067/Image/Departments/District%20Leadership%20&%20Regional%20Organization/Regional%20Learning%20Community%201/Counselors/Scholarship%20Bulletin%202019-20%20Monthly%20.pdf) 20Monthly%20.pdf

*[The high school sc](https://www.puyallup.k12.wa.us/UserFiles/Servers/Server_141067/Image/Departments/District%20Leadership%20&%20Regional%20Organization/Regional%20Learning%20Community%201/Counselors/Scholarship%20Bulletin%202019-20%20Monthly%20.pdf)holarship coordinators will no longer create bulletins at their individual buildings. This new scholarship bulletin format will create equal access for all students and families as well as provide scholarship information and updates in a timely manner. We encourage students and families to "frequently" review the bulletin to identify scholarship opportunities (this is a LIVE document as scholarships are added daily). Because scholarships may have been removed (due to an expired due date) or changed since the publication of these listings, please double check their validity.* 

The easiest and most effective way to search for scholarships is by utilizing a search engine via the internet. Whether you Google, Yahoo, Bing or other, you can locate scholarships by simply typing in this phrase in the search box  $-$  "Scholarships available to students pursuing a career or degree in education"

**YAHOO!** 

Google

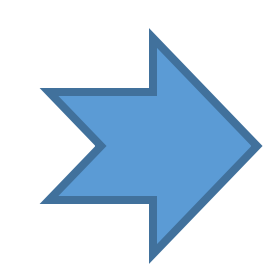

ping

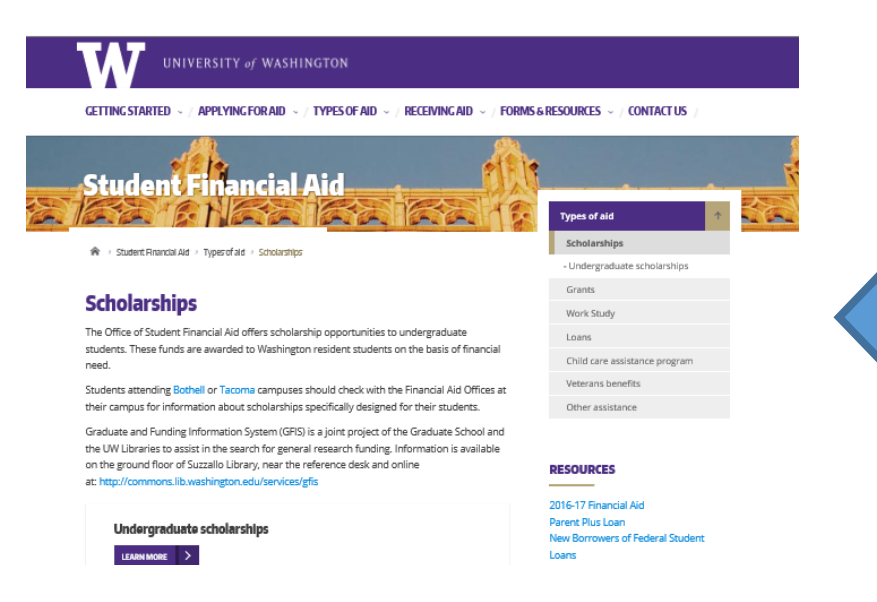

There are additional resources where students can search for scholarships. In addition to performing a general search via the internet and exploring various college and university admission pages, students are encouraged to check out these websites as well:

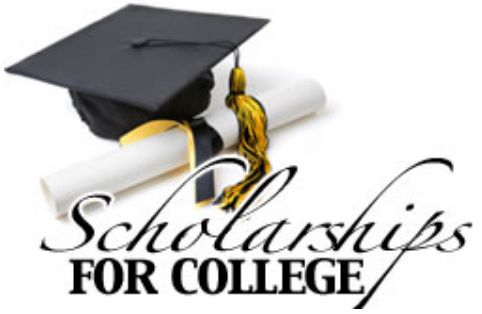

Google scholarships for students pursuing a career in education

> Shopping More Settings Tools News Images Videos

O

About 37,300,000 results (0.77 seconds)

A List of Scholarships for Students Wanting to be Teachers www.collegescholarships.org/scholarships/teaching-students.htm + Currently, college students pursuing teaching degrees are rewarded with privileged undergraduates pursuing careers in elementary or secondary education. K-12 · Grants for teachers · Special Education · Educational Administration .

Over 40 Scholarships for Education Majors - BestColleges.com www.bestcolleges.com/financial-aid/education-scholarships/ v Qualifying students can pursue various federal and state loans. The Direct Loan Program offers Subsidized Loans, Unsubsidized Loans, PLUS Loans, and ...

Education Scholarships - Scholarships By Major - College ... https://www.scholarships.com/...scholarships/scholarships-by.../education-scholarships... v The Bilingual Education Student Organization Scholarship is available to full-time bilingual students pursuing a teaching career at Eastern New Mexico ..

Many scholarships are located on college and university websites. These are typically found under the admissions  $tab - financial aid$ and or scholarships.

Some are tied to a student's academic performance and success (oftentimes labeled "a merit scholarship"), while others are linked to a specific degree or career.

It makes sense to investigate these scholarships as well. If you are awarded a scholarship from a specific college or university, then that will and should factor in your decision to attend that school/ institution.

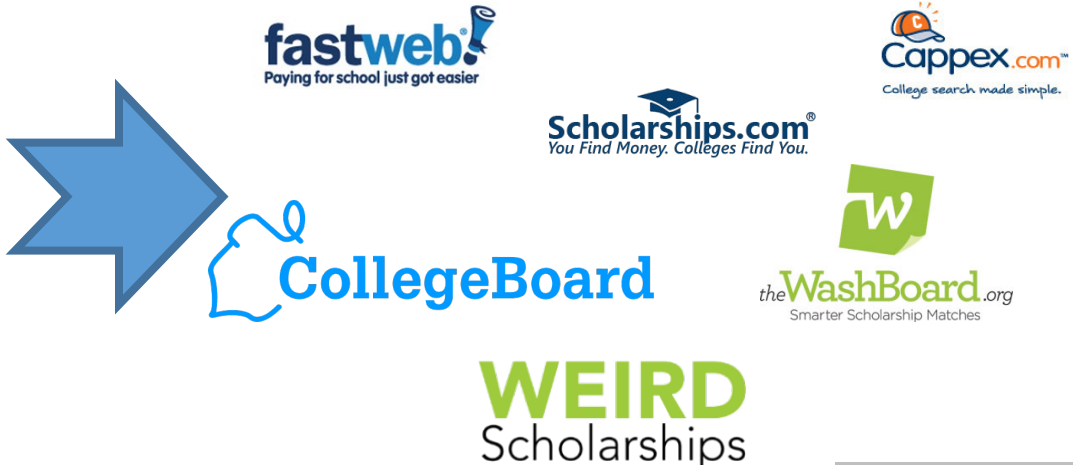